# Agile Software Development

Eamonn de Leastar (edeleastar@wit.ie)

Department of Computing, Maths & Physics Waterford Institute of Technology http://www.wit.i e http://elearning.wit.ie

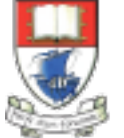

Waterford Institute of Technology INSTITIÚID TEICNEOLAÍOCHTA PHORT LÁIRGE

by

Produced

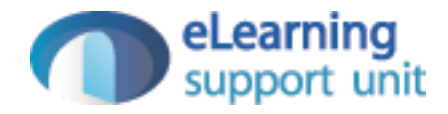

## Pacemaker Tests

- Model
- API
- Serializer

```
pacemaker
model
                             public class User 
                             {5}static Long counter = 01;
                               public Long id;
                               public String firstName;
                               public String lastName;
                               public String email;
                               public String password;
                               public Map<Long, Activity> activities = new HashMap<>();
                               //... 
                             }<br>}
```

```
public class Activity 
\{static Long counter = 01;
  public Long id;
  public String type;
  public String location;
  public double distance;
  public List<Location> route = new ArrayList<>();
 \frac{1}{2}...
}<br>}
```

```
public class Location
\mathcal{S}static Long counter = 01;
  public Long id;
  public float latitude;
  public float longitude;
  \frac{1}{2}...
}<br>}
```

```
public class User 
|\{\frac{1}{2}...
 @Override
 public String toString()
 \{return toStringHelper(this).addValue(id)
                              .addValue(firstName)
                              .addValue(lastName)
                              .addValue(password)
                              .addValue(email) 
                              .addValue(activities)
                              .toString();
 }
 @Override
 public boolean equals(final Object obj)
 \{if (obj instanceof User)
    {
     final User other = (User) obj;
     return Objects.equal(firstName, other.firstName) 
         && Objects.equal(lastName, other.lastName)
         && Objects.equal(email, other.email)
         && Objects.equal(password, other.password)
         && Objects.equal(activities, other.activities); 
   }
   else
    {
     return false;
   }
  }
 @Override
 public int hashCode() 
 \{ \}return Objects.hashCode(this.id, this.lastName, this.firstName, this.email, this.password); 
 } 
                                                                                 pacemaker
                                                                                       model -
                                                     equals/toString/hashCode
```
}<br>}

## pacemaker

fixtures

```
public class Fixtures
\{public static User[] users =
  {
    new User ("marge", "simpson", "marge@simpson.com", "secret"),
    new User ("lisa",  "simpson", "lisa@simpson.com",   "secret"),
    new User ("bart", "simpson", "bart@simpson.com",  "secret"),
    new User ("maggie","simpson", "maggie@simpson.com", "secret")
 };
  public static Activity[] activities =
  {
   new Activity ("walk", "fridge", 0.001),
    new Activity ("walk", "bar", 1.0),
    new Activity ("run", "work", 2.2),
    new Activity ("walk", "shop", 2.5),
   new Activity ("cycle", "school", 4.5)
 };
  public static Location[] locations =
  {
   new Location(23.3, 33.3),
   new Location(34.4, 45.2), 
   new Location(25.3, 34.3),
   new Location(44.4, 23.3) 
  };
}<br>}
```

```
6
public class UserTest
\left\{ \right.User homer = new User ("homer", "simpson", "homer@simpson.com", "secret");
 @Test
 public void testCreate()
  {
   assertEquals ("homer", homer.firstName);
   assertEquals ("simpson", homer.lastName);
   assertEquals ("homer@simpson.com", homer.email); 
   assertEquals ("secret", homer.password);
  }
 @Test
  public void testIds()
  {
   Set<Long> ids = new HashSet<>();
   for (User user : users)
    \{ids.add(user.id);
    }
   assertEquals (users.length, ids.size());
  }
 @Test
 public void testEquals()
  {
   User homer2 = new User ("homer", "simpson", "homer@simpson.com", "secret"); 
   User bart = new User ("bart", "simpson", "bart@simpson.com", "secret");
   assertEquals(homer, homer);
   assertEquals(homer, homer2);
   assertNotEquals(homer, bart);
   assertSame(homer, homer);
   assertNotSame(homer, homer2);
  } 
 \frac{1}{1}...
}
                                                                               UserTest (1)
```
# UserTest (2)

```
public class UserTest
\{User homer = new User ("homer", "simpson", "homer@simpson.com",  "secret");
 //...
 @Test
  public void testToString()
  \mathcal{L}assertEquals ("User{" + homer.id + ", homer, simpson, secret, homer@simpson.com, {}}",
                                                                              homer.toString());
  }
}<br>}
```
# **ActivityTest**

```
public class ActivityTest
{
 Activity test = new Activity ("walk", "fridge", 0.001);
 @Test
 public void testCreate()
  {
   assertEquals ("walk", test.type);
   assertEquals ("fridge", test.location);
   assertEquals (0.0001, 0.001, test.distance); 
  }
 @Test
  public void testToString()
  {
   assertEquals ("Activity{" + test.id + ", walk, fridge, 0.001, []}",
                                                             test.toString());
  }
}<br>}
```
#### LocationTest

}<br>}

```
public class LocationTest
\left\{ \right\}@Test
  public void testCreate()
  {
    assertEquals (0.01, 23.3, locations[0].latitude);
    assertEquals (0.01, 33.3, locations[0].longitude);
  }
 @Test
 public void testIds()
  {
    assertNotEquals(locations[0].id, locations[1].id);
  }
 @Test
  public void testToString()
  {
    assertEquals ("Location{" + locations[0].id + ", 23.3, 33.3}",
                                                           locations[0].toString());
  }
```
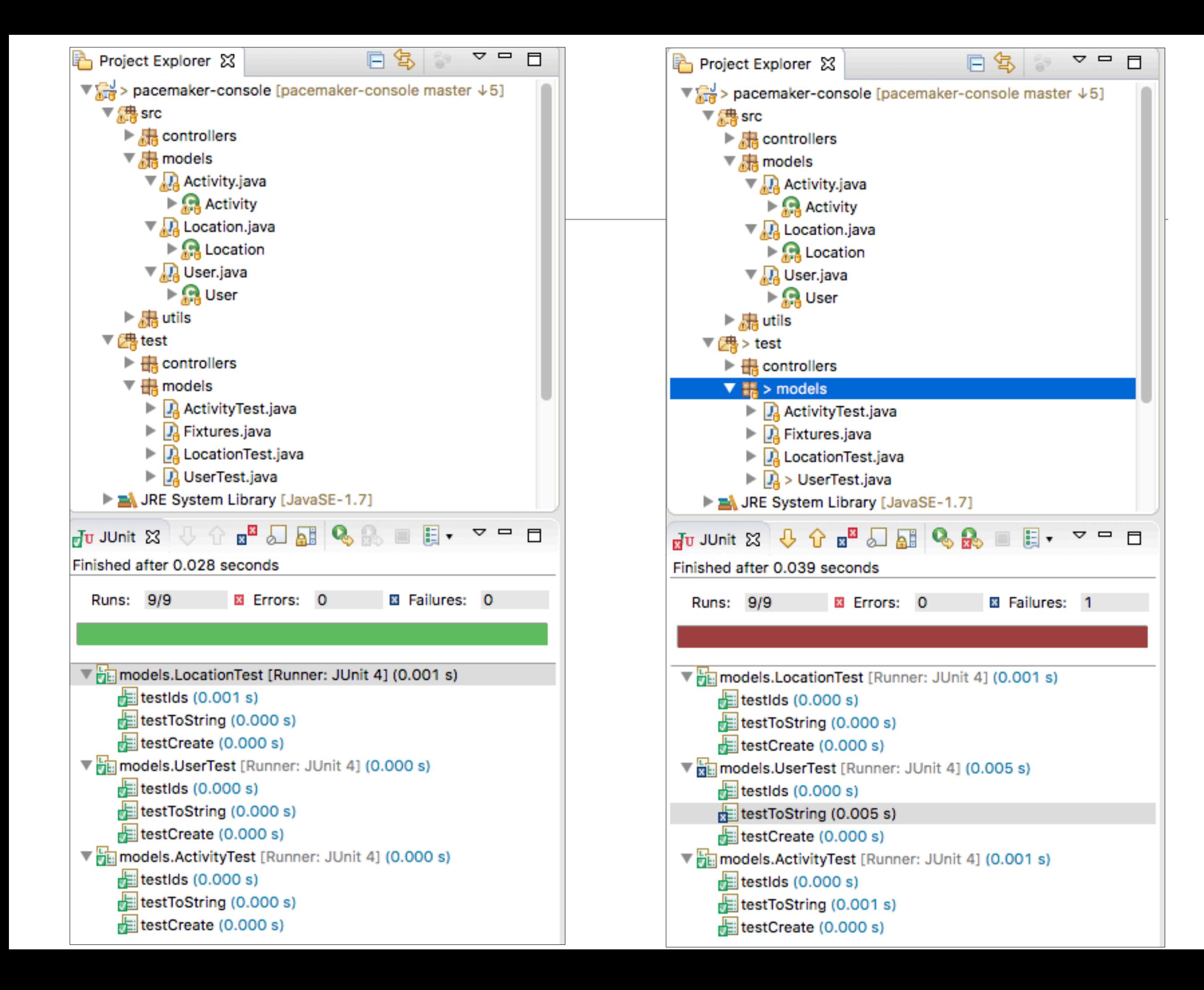

## A note on the Optional Class

Guava and Java 8

#### "Null sucks." - Doug Lea

"I call it my billion-dollar mistake." - Sir C. A. R. Hoare, on his invention of the null reference

- Careless use of null can cause a staggering variety of bugs.
- Null is highly ambiguous, e.g., Map.get(key) can return null because
	- the value in the map is null,
	- or the value is not in the map.

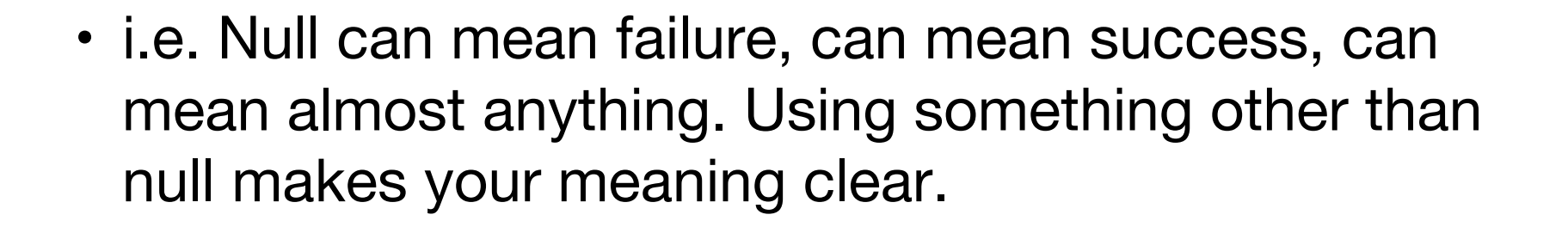

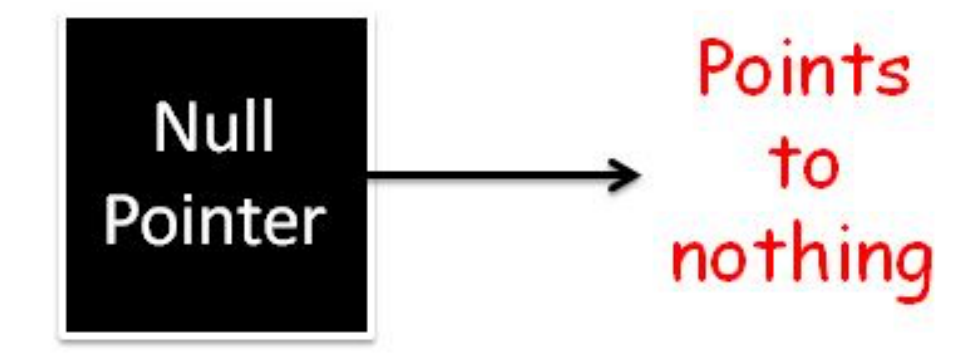

#### *"Optional is primarily used for two things:*

# *to make it clearer what you would've meant by null,*

*and in method return values to make sure the caller takes care of the 'absent' case".*

## Where should we use the Optional Class?

*"We certainly don't advocate replacing every nullable value with an Optional everywhere in your code -- we certainly don't do that within Guava itself!*

*A lot of this will have to be your decision – there's no universal rule, it's a relatively subjective judgement."*

*Guava Contributor*

http://stackoverflow.com/questions/11561789/guava-optional-how-to-use-the-correct

## Optional (Guava Component version)

```
Optional<Activity> activity = Optional.fromNullable(activitiesIndex.get(id));
if (activity.isPresent())
{
  activity.get().route.add(new Location(latitude, longitude));
}<br>}
```
- **Optional** is an immutable object used to contain a not-null object.
- **Optional** object is used to represent null with an absent value.
- This class has various utility methods to facilitate the code to handle:
	- values as available (present) or
	- values as not available (absent)
- instead of checking null values.

# Optional in the Guava Component

```
Optional<Activity> activity = Optional.fromNullable(activitiesIndex.get(id));
if (activity.isPresent())
{
  activity.get().route.add(new Location(latitude, longitude));
}<br>}
```
- activitiesindex.get(id) will return null if id not present.
- Wrap this in a 'Optional' wrapper object noting that the object it wraps may be null.
- Use 'isPresent' to determine wrapped object is null or not.

# Optional in JDK 8 *"A container object which may or*

#### *may not contain a non-null value."*

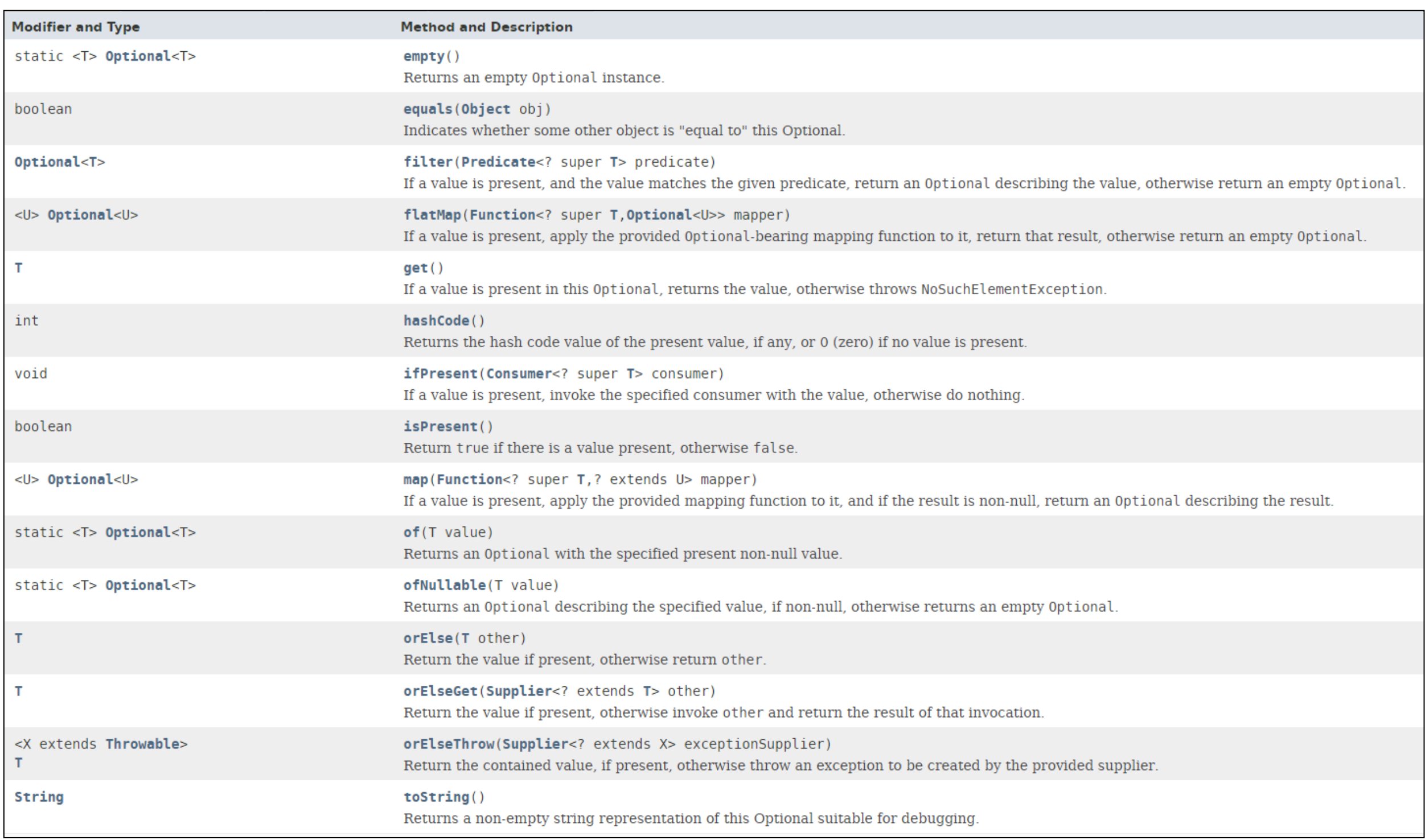

## Pacemaker Tests

- Model
- API
- Serializer

## PacemakerAPI (1)

- Implement the core features of the pacemaker service.
- Not concerned with UI at this stage.

```
public class PacemakerAPI
\{private Map<Long, User> userIndex = new HashMap<>();
 private Map<String, User> emailIndex = new HashMap<>();
 private Map<Long, Activity> activitiesIndex = new HashMap<>();
 //...
 public Collection<User> getUsers ()
  \{return userIndex.values();
  }
 public void deleteUsers() 
  {
   userIndex.clear();
   emailIndex.clear();
  }
 public void deleteUser(Long id) 
  {
   User user = userIndex.remove(id);
   emailIndex.remove(user.email);
  }
 public Activity createActivity(Long id, String type, 
                                 String location, double distance)
  {
   Activity activity = null;
   Optional<User> user = Optional.fromNullable(userIndex.get(id));
   if (user.isPresent())
    {
      activity = new Activity (type, location, distance);
     user.get().activities.put(activity.id, activity);
      activitiesIndex.put(activity.id, activity);
    }
   return activity;
```
}

## PacemakerAPI (2)

```
public class PacemakerAPI
{
  private Map<Long, User> userIndex = new HashMap<>();
  private Map<String, User> emailIndex = new HashMap<>();
  private Map<Long, Activity> activitiesIndex = new HashMap<>();
 //...
  public Activity getActivity (Long id)
  {
    return activitiesIndex.get(id);
  }
  public void addLocation (Long id, float latitude, float longitude)
  {
    Optional<Activity> activity = Optional.fromNullable(activitiesIndex.get(id));
    if (activity.isPresent())
    {
      activity.get().route.add(new Location(latitude, longitude));
    }<br>}
  }<br>}
}<br>}
```

```
public class PacemakerAPI
{
  private Map<Long, User> userIndex = new HashMap<>();
  private Map<String, User> emailIndex = new HashMap<>();
  private Map<Long, Activity> activitiesIndex = new HashMap<>();
  //...
  public Collection<User> getUsers ()
  \{return userIndex.values();
  }
  public void deleteUsers() 
  {
   userIndex.clear();
    emailIndex.clear();
  }
  public void deleteUser(Long id) 
  \{User user = userIndex.remove(i
    emailIndex.remove(user.email);
  }
  public Activity createActivity(1)
                                 \mathcal{S}_{\text{S}}\{Activity activity = null;
    Optional<User> user = Optional_ public Activity getActivity (Long id)
    if (user.isPresent())
    {
      activity = new Activity (type, location, distance)
      user.get().activityities.put(ad)activitiesIndex.put(activity
    }
    return activity;
  }
                                    public class PacemakerAPI
                                    {
                                      private Map<Long, User> userIndex = new HashMap<>();
                                      private Map<String, User> emailIndex = new HashMap<>();
                                      private Map<Long, Activity> activitiesIndex = new HashMap<>();
                                      \frac{1}{1}...
                                      {
                                        return activitiesIndex.get(id);
                                      }
                                      public void addLocation (Long id, float latitude, float longitude)
                                      \{Optional<Activity> activity = Optional.fromNullable(activitiesIndex.get(id));
                                        if (activity.isPresent())
                                        {
                                          activity.get().route.add(new Location(latitude, longitude));
                                        }
                                      }
                                    }
                                                                                    PacemakerAPI
```

```
public class PacemakerAPITest
\left| \right\rangleprivate PacemakerAPI pacemaker;
 @Before
 public void setup()
  \{pacemaker = new PacemakerAPI(null);
   for (User user : users)
    {
     pacemaker.createUser(user.firstName, user.lastName, user.email, user.password);
    }
 }
 @After
 public void tearDown()
  {
   pacemaker = null;
 }
 @Test
 public void testUser()
 \{assertEquals (users.length, pacemaker.getUsers().size());
   pacemaker.createUser("homer", "simpson", "homer@simpson.com", "secret");
   assertEquals (users.length+1, pacemaker.getUsers().size());
   assertEquals (users[0], pacemaker.getUserByEmail(users[0].email));
 } 
 @Test
 public void testUsers()
 \{assertEquals (users.length, pacemaker.getUsers().size());
   for (User user: users)
    {
     User eachUser = pacemaker.getUserByEmail(user.email);
     assertEquals (user, eachUser);
     assertNotSame(user, eachUser);
    }
  }
                                                                       PacemakerAPITest (1)
```
# PacemakerAPITest (2)

```
@Test
public void testDeleteUsers()
{
 assertEquals (users.length, pacemaker.getUsers().size());
 User marge = pacemaker.getUserByEmail("marge@simpson.com");
 pacemaker.deleteUser(marge.id);
 assertEquals (users.length-1, pacemaker.getUsers().size()); 
} 
@Test
public void testAddActivity()
{
 User marge = pacemaker.getUserByEmail("marge@simpson.com");
 Activity activity = pacemaker.createActivity(marge.id, activities[0].type, 
                                                          activities[0].location, activities[0].distance);
 Activity returnedActivity = pacemaker.getActivity(activity.ity.ity.);
 assertEquals(activities[0], returnedActivity);
 assertNotSame(activities[0], returnedActivity);
} 
@Test
public void testAddActivityWithSingleLocation()
{
 User marge = pacemaker.getUserByEmail("marge@simpson.com");
 Long activityId = pacemaker.createActivity(marge.id, activities[0].type, activities[0].location,
                                                        activities[0].distance).id;
 pacemaker.addLocation(activityId, locations[0].latitude, locations[0].longitude);
 Activity activity = pacemaker.getActivity(activityId);
 assertEquals (1, activity.route.size());
 assertEquals(0.0001, locations[0].latitude, activity.route.get(0).latitude);
  assertEquals(0.0001, locations[0].longitude, activity.route.get(0).longitude); 
}
```
# PacemakerAPITest (3)

```
@Test
 public void testAddActivityWithMultipleLocation()
  {
   User marge = pacemaker.getUserByEmail("marge@simpson.com");
   Long activityId = pacemaker.createActivity(marge.id, activities[0].type,
                                                          activities[0].location, 
                                                          activities[0].distance).id;
   for (Location location : locations)
    {5}pacemaker.addLocation(activityId, location.latitude, location.longitude); 
   }
   Activity activity = pacemaker.getActivity(activityId);
   assertEquals (locations.length, activity.route.size());
   int i = 0;
   for (Location location : activity.route)
    {
     assertEquals(location, locations[i]);
     i++;}
  }
}
```
## Pacemaker Tests

- Model
- API
- Serializer

```
public interface Serializer
{
 void push(Object o);
 Object pop();
 void write() throws Exception;
 void read() throws Exception;
}
```
# pacemaker persistence

```
public class PacemakerAPI
{
 private Map<Long, User> userIndex = new HashMap<>();
 private Map<String, User> emailIndex = new HashMap<>();
 private Map<Long, Activity> activitiesIndex = new HashMap<>();
 private Serializer serializer;
 public PacemakerAPI(Serializer serializer)
  \left\{ \right.this.serializer = serializer;
 }
 @SuppressWarnings("unchecked")
 public void load() throws Exception
  {
   serializer.read();
   activitiesIndex = (Map<Long, Activity>) serializer.pop();
   emailIndex = (Map<String, User>) serializer.pop();
   userIndex = (Map<Long, User>) serializer.pop();
 }
 public void store() throws Exception
  \{serializer.push(userIndex);
   serializer.push(emailIndex);
   serializer.push(activitiesIndex);
   serializer.write(); 
  }
}
```

```
XMLSerializer
                                                                                                        27
public class XMLSerializer implements Serializer
{
  private Stack stack = new Stack();
  private File file;
  public XMLSerializer(File file)
  {
    this.file = file;
  }
  public void push(Object o)
  {
    stack.push(o);
  }
  public Object pop()
  \left\{ \right\}return stack.pop(); 
  }<br>}
  @SuppressWarnings("unchecked")
  public void read() throws Exceptid
  {
    ObjectInputStream is = null;
    try
    {5}XStream xstream = new XStream(new DomDriver());
      is = xstream.createObjectInputStream(new FileReader(file));
      stack = (Stack) is.readObject();
    }
    finally
    {
      if (is != null)
      {
        is.close();
      }
    }
                                          public void write() throws Exception
                                          {
                                            ObjectOutputStream os = null;
                                            try
                                            {
                                              XStream xstream = new XStream(new DomDriver());
                                              os = xstream.createObjectOutputStream(new FileWriter(file));
                                              os.writeObject(stack);
                                            }
                                            finally
                                            {
                                              if (os != null){
                                                os.close();
                                              }
                                            }
                                          }
                                        }
```
}

```
PersistenceTest - fixtures
                                                                                                                                  28
public class PersistenceTest
{
  PacemakerAPI pacemaker;
  void populate (PacemakerAPI pacemaker)
  \{for (User user : users)
    {
      pacemaker.createUser(user.firstName, user.lastName, user.email, user.password);
    }
    User user1 = pacemaker.getUserByEmail(users[0].email);
    Activity activity = pacemaker.createActivity(user1.id, activities[0].type, activities[0].location,
                                                                                          activities[0].distance);
    pacemaker.createActivity(user1.id, activities[1].type, activities[1].location, activities[1].distance);
    User user2 = pacemaker.getUserByEmail(users[1].email);
    pacemaker.createActivity(user2.id, activities[2].type, activities[2].location, activities[2].distance);
    pacemaker.createActivity(user2.id, activities[3].type, activities[3].location, activities[3].distance);
    for (Location location : locations)
    {
      pacemaker.addLocation(activity.id, location.latitude, location.longitude);
    }
  }
  void deleteFile(String fileName)
  {
    File datastore = new File ("testdatastore.xml");
    if (datastore.exists())
    {
      datastore.delete();
                                                                           public class Fixtures
                                                                           {
                                                                             public static User\lceil \cdot \rceil users =
                                                                             {
                                                                              new User ("marge", "simpson", "marge@simpson.com", "secret"),
                                                                               new User ("lisa", "simpson", "lisa@simpson.com", "secret"),
                                                                               new User ("bart", "simpson", "bart@simpson.com", "secret"),
                                                                              new User ("maggie","simpson", "maggie@simpson.com", "secret")
                                                                            };
                                                                             public static Activity[] activities =
                                                                             {
                                                                              new Activity ("walk", "fridge", 0.001),
                                                                              new Activity ("walk", "bar", 1.0),<br>new Activity ("run", "work", 2.2),
                                                                              new Activity ("run", "work", 2.2),<br>new Activity ("walk", "shop", 2.5),
                                                                              new Activity ("walk", "shop", 2.5),
                                                                              new Activity ("cycle", "school", 4.5)
                                                                            };
                                                                             public static Location[] locations =
                                                                             {
                                                                              new Location(23.3f, 33.3f),
                                                                              new Location(34.4f, 45.2f), 
                                                                              new Location(25.3f, 34.3f),
                                                                              new Location(44.4f, 23.3f) 
                                                                            };
                                                                           }
```
}

,

# Verify Fixture

```
@Test
public void testPopulate()
\{pacemaker = new PacemakerAPI(null);
  assertEquals(0, pacemaker.getUsers().size());
  populate (pacemaker);
  assertEquals(users.length, pacemaker.getUsers().size());
  assertEquals(2, pacemaker.getUserByEmail(users[0].email).activities.size());
  assertEquals(2, pacemaker.getUserByEmail(users[1].email).activities.size()); 
  Long activityID =pacemaker.getUserByEmail(users[0].email).activities.keySet().iterator().next();
  assertEquals(locations.length, pacemaker.getActivity(activityID).route.size()); 
}<br>}
```
# Serializer Test (XML)

```
@Test
public void testXMLSerializer() throws Exception
\left\{ \right\}String datastoreFile = "testdatastore.xml";
  deleteFile (datastoreFile);
  Serializer serializer = new XMLSerializer(new File (datastoreFile));
  pacemaker = new PacemakerAPI(serializer); 
  populate(pacemaker);
  pacemaker.store();
  PacemakerAPI pacemaker2 = new PacemakerAPI(serializer);
  pacemaker2.load();
  assertEquals (pacemaker.getUsers().size(), pacemaker2.getUsers().size());
  for (User user : pacemaker.getUsers())
  {
    assertTrue (pacemaker2.getUsers().contains(user));
  }<br>}
  deleteFile ("testdatastore.xml");
}<br>}
```